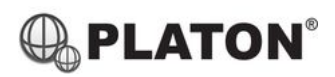

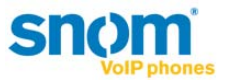

#### **Snom 360 / 370 Instructions**

## **1. Making Calls**

i. Outside Calls

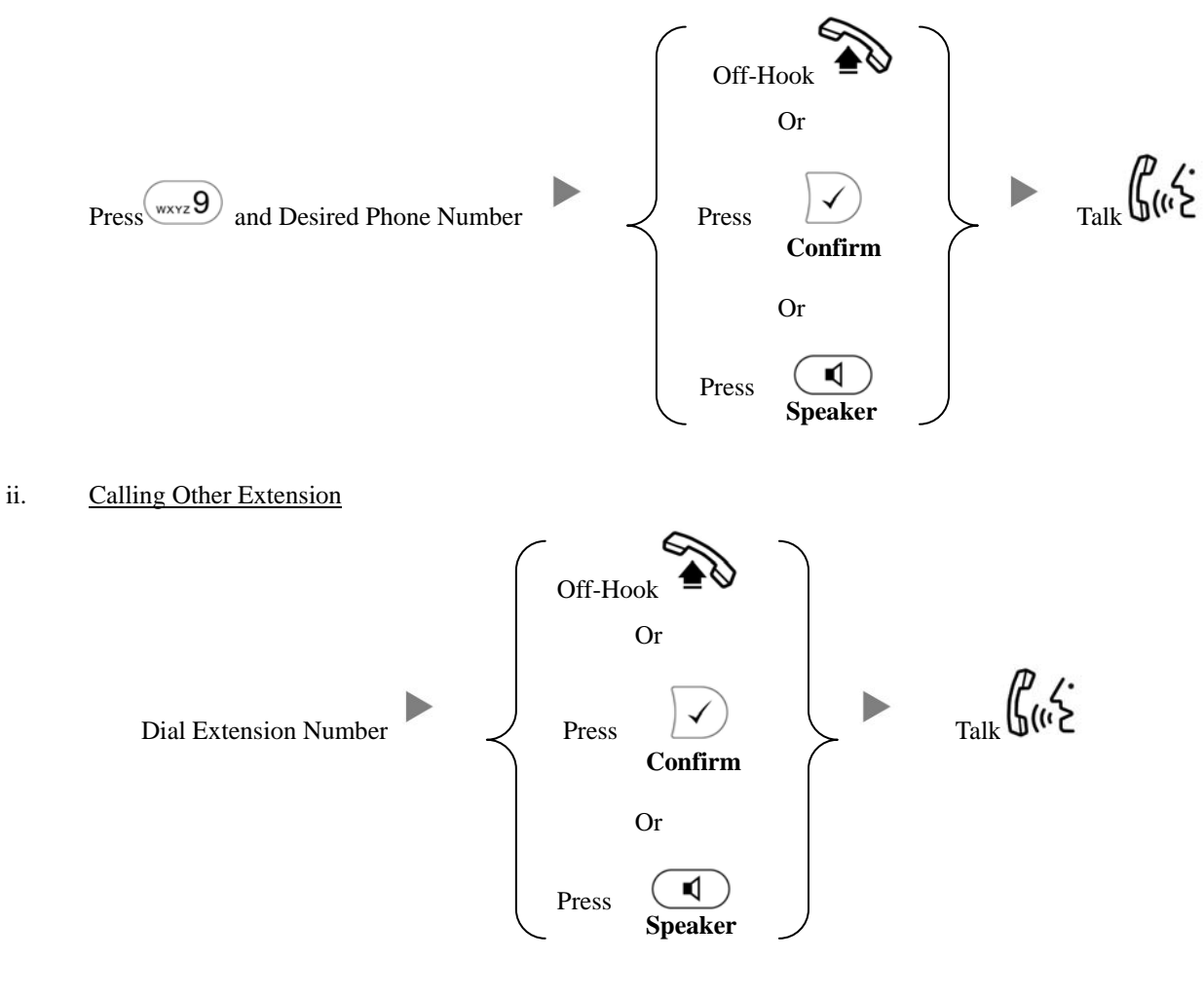

**2. Answering Calls** 

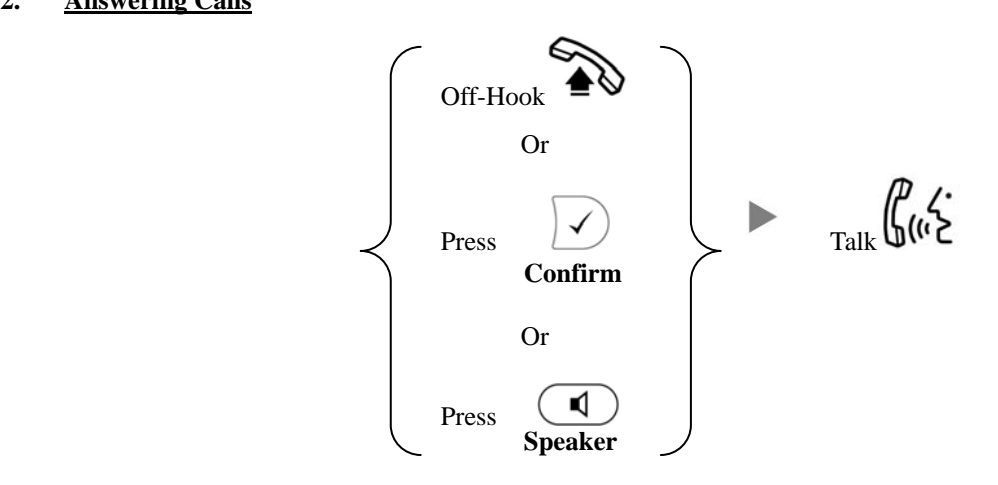

### **3. Transferring a Call / Call Transfer**

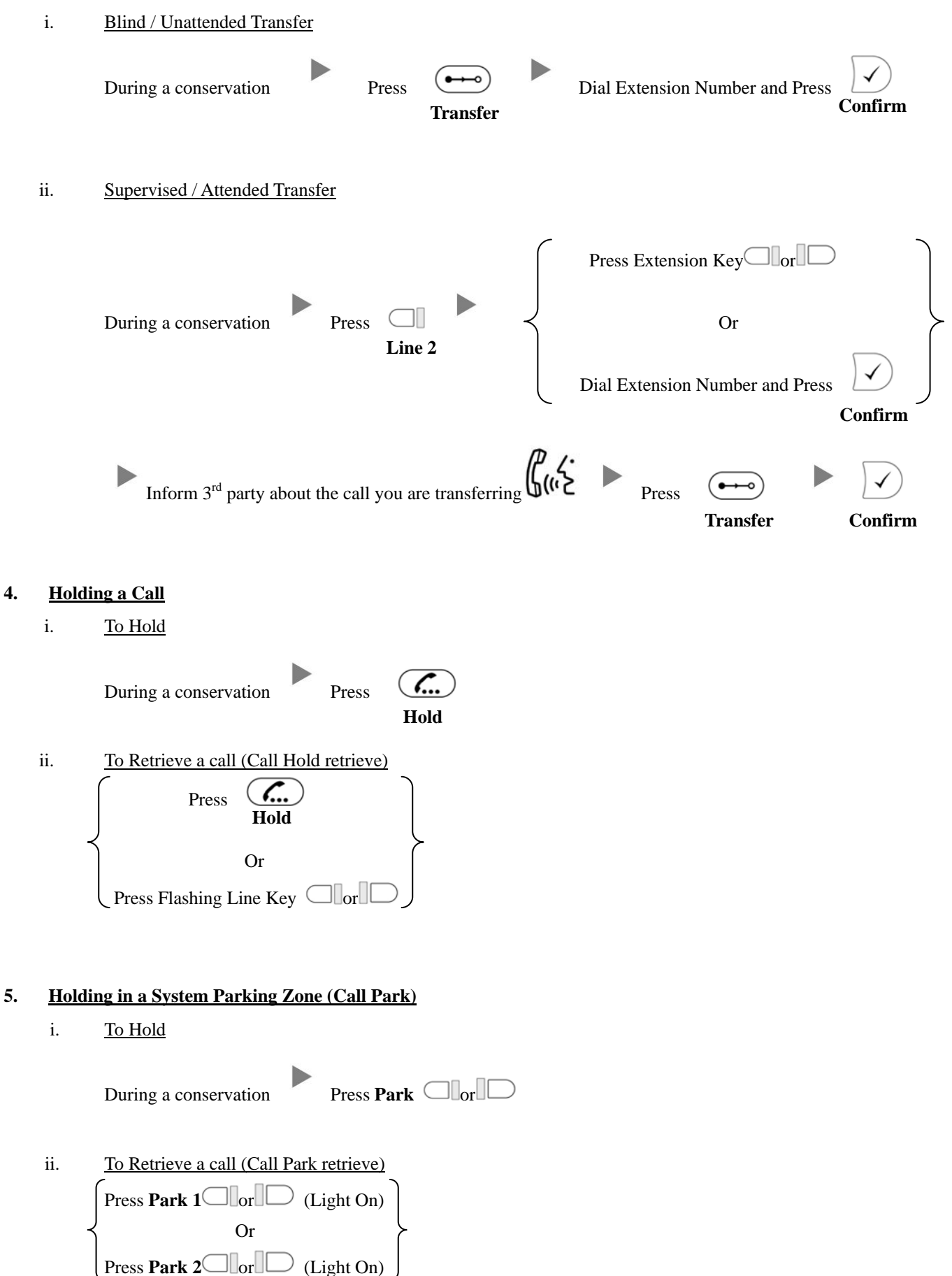

#### **6. Making a conference (Conference Call)**

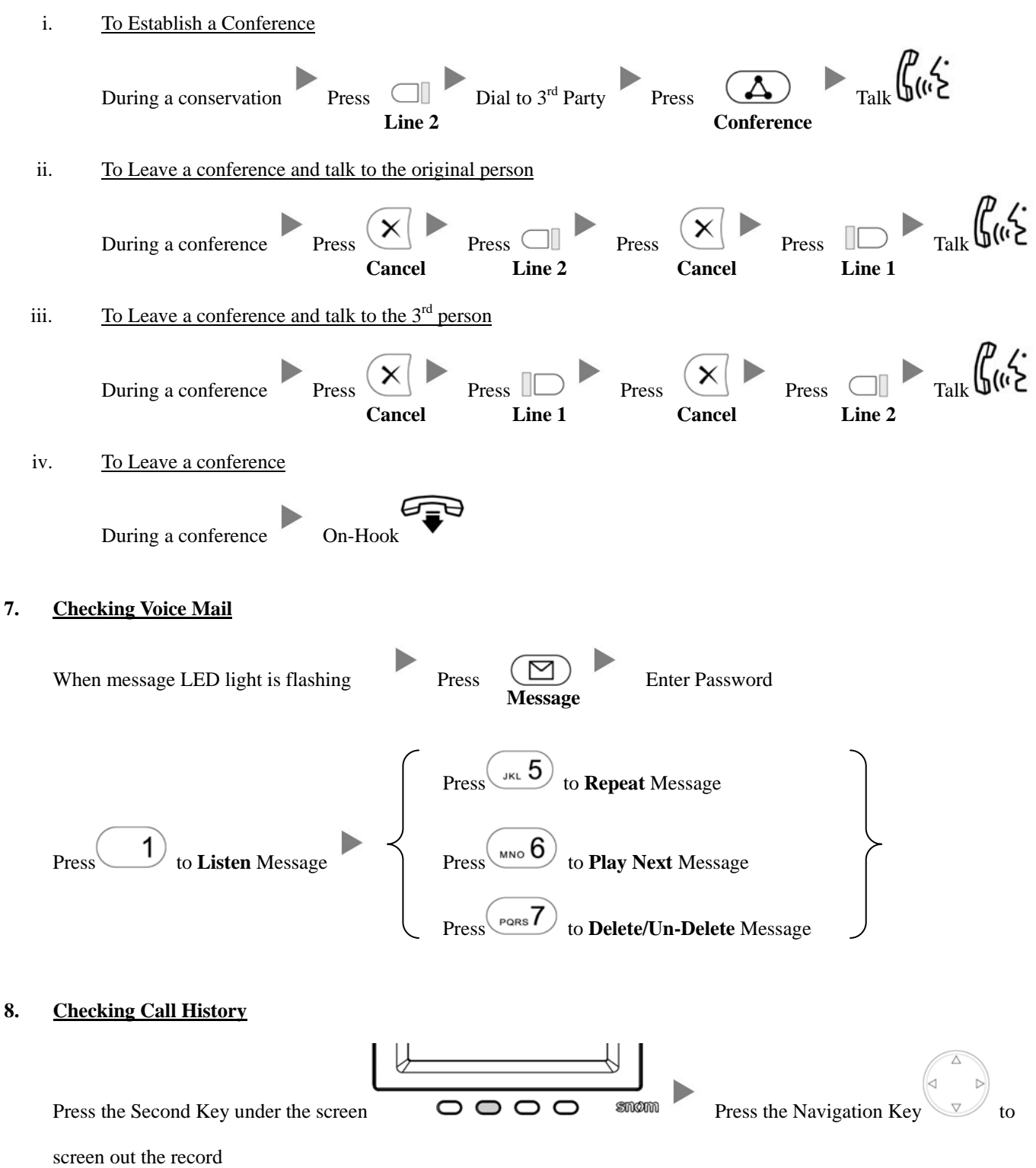

# **9. Forward Call**

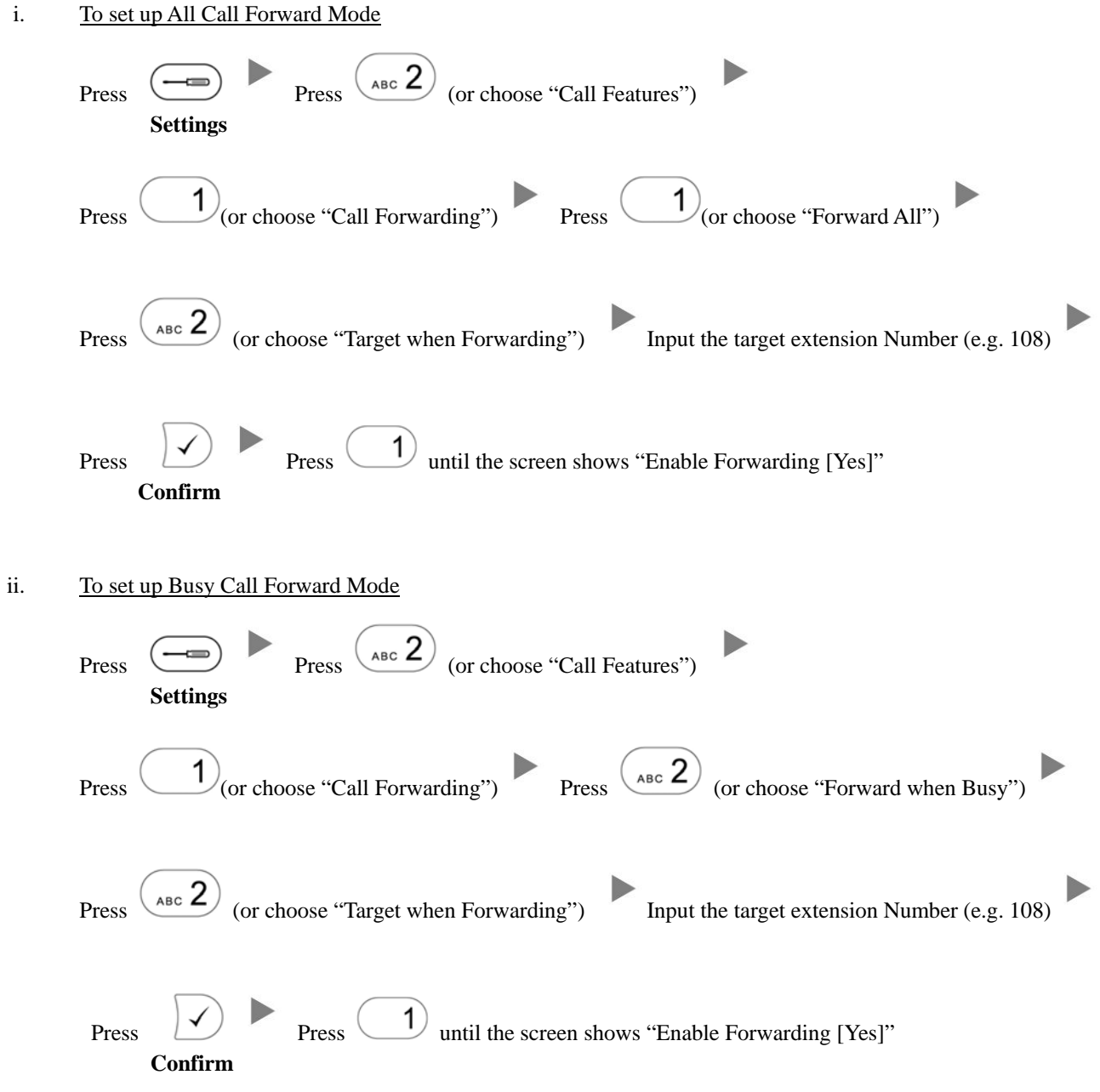

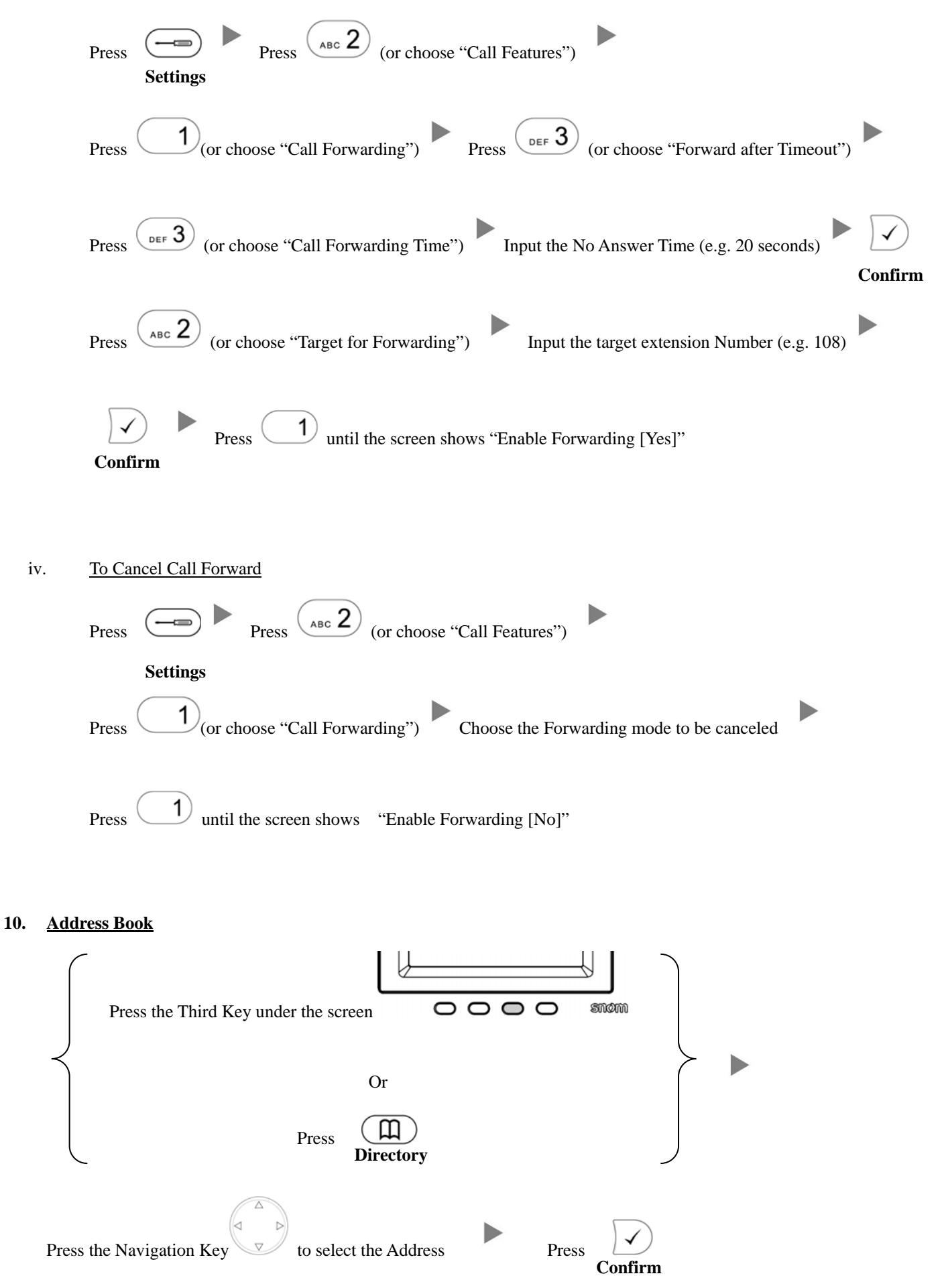